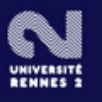

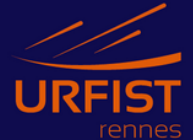

# **Programme de formations - 2nd semestre 2023**

#### **SEPTEMBRE 2023**

14/09 Analyser des textes avec Iramuteq, outil de [statistique](https://sygefor.reseau-urfist.fr/#/training/9814/12148) lexicale : initiation [à distance] Complet 26/09 Introduction aux sciences et recherches [participatives](https://sygefor.reseau-urfist.fr/#/training/10148/12139) [à distance]

28/09 Zotero : gérer ses références [bibliographiques](https://sygefor.reseau-urfist.fr/#/training/10150/12142) [hybride à distance]

### **OCTOBRE 2023**

- 02/10 Découvrir l'outil [pédagogique](https://sygefor.reseau-urfist.fr/#/training/10048/11990) libre H5P [présentiel, RENNES]
- 05/10 Démarche, outils et astuces pour développer une veille numérique [personnelle](https://sygefor.reseau-urfist.fr/#/training/10180/12212) [hybride à distance]
- 10/10 Panorama des modèles de publication [scientifique](https://sygefor.reseau-urfist.fr/#/training/10122/12103) en accès ouvert [à distance]
- 12/10 [Introduction](https://sygefor.reseau-urfist.fr/#/training/10241/12319?from=true) à la science ouverte [à distance]
- 17/10 [Introduction](https://sygefor.reseau-urfist.fr/#/training/10179/12211) à l'intégrité scientifique [à distance]
- 19/10 Gérer ses ressources [bibliographiques](https://sygefor.reseau-urfist.fr/#/training/10182/12214) avec Zotero [hybride à distance]
- 24/10 Atelier [pratique](https://sygefor.reseau-urfist.fr/#/training/9886/12320?from=true) dépôt sur HAL [à distance]

### **NOVEMBRE 2023**

- 09/11 Pourquoi et [comment](https://sygefor.reseau-urfist.fr/#/training/10188/12225) rédiger un Plan de gestion des données (PGD / DMP) ? [à distance]
- 10/11 Analyse sémantique et [cartographie](https://sygefor.reseau-urfist.fr/#/training/10183/12215) de corpus textuels à travers GarganText [à distance]

**16/11 Journée [Nationale](https://sygefor.reseau-urfist.fr/#/training/10177/12209?from=true) des Urfist (JNE)**

**« Sciences participatives et [communication](https://sygefor.reseau-urfist.fr/#/training/10177/12209?from=true) scientifique : écrire, publier, [valoriser](https://sygefor.reseau-urfist.fr/#/training/10177/12209?from=true) » [Rencontre scientifique en présentiel, BORDEAUX]**

- 21/11 Découvrir des techniques d'interrogation des API de bases [documentaires](https://sygefor.reseau-urfist.fr/#/training/10186/12218?from=true) [présentiel, RENNES]
- 21/11 [Introduction](https://sygefor.reseau-urfist.fr/#/training/10238/12301) à la science ouverte [à distance]
- 24/11 Analyse de données [qualitatives](https://sygefor.reseau-urfist.fr/#/training/10184/12216/d9663e409ced6f5a8be7614c4a90a701) avec le logiciel NVivo [présentiel, RENNES] \*\*\* (priorité à l'EA CREAD)
- 28/11 Atelier Wikisource : contribuer à la [bibliothèque](https://sygefor.reseau-urfist.fr/#/training/10250/12334?from=true) de textes libres [présentiel, RENNES]
- 28/11 Gérer et diffuser ses données de recherche : [introduction](https://sygefor.reseau-urfist.fr/#/training/9887/12321?from=true) aux enjeux, méthodes et pratiques [à distance]
- 30/11 Premiers pas en [programmation](https://sygefor.reseau-urfist.fr/#/training/10257/12346) avec Python : Initiation [2 JOURS 30/11 et 1/12, présentiel, NANTES]

### **DÉCEMBRE 2023**

- 07/12 [Comment](https://sygefor.reseau-urfist.fr/#/training/9885/12322) publier un data paper ? [à distance]
- 12/12 Utiliser les cartes [heuristiques](https://sygefor.reseau-urfist.fr/#/training/9927/12299) en contexte universitaire [à distance]
- 14/12 [Introduction](https://sygefor.reseau-urfist.fr/#/training/9704/12140?from=true) to Zotero (English Introduction) [à distance]

15/12 Utiliser les jeux lors de formations à l'université : l'exemple du SCD de [l'Université](https://sygefor.reseau-urfist.fr/#/training/10181/12213) de Guyane [présentiel, RENNES]

### **Quelques stages déjà programmés pour 2024 …**

- 24/01 [Introduction](https://sygefor.reseau-urfist.fr/#/training/10209/12256?from=true) à la science ouverte [à distance]
- 01/02 Chat GPT : quels [impacts](https://sygefor.reseau-urfist.fr/#/training/10240/12317) sur la veille ? [1 jour, présentiel, RENNES] Complet
- 02/02 Chat GPT : quels [impacts](https://sygefor.reseau-urfist.fr/#/training/10240/12347) sur la veille ? [1 jour, présentiel, RENNES]
- 05/02 Initiation au [développement](https://sygefor.reseau-urfist.fr/#/training/10189/12227) web [2 JOURS 5 et 6/02, présentiel, RENNES]
- 20/02 Concevoir un poster [scientifique](https://sygefor.reseau-urfist.fr/#/training/10260/12350) avec Inkscape [présentiel, RENNES]
- 04/04 [Ecrire](https://sygefor.reseau-urfist.fr/#/training/10255/12342) en LateX [2 JOURS 4 et 5/04, présentiel, RENNES]
- 27/05 [Introduction](https://sygefor.reseau-urfist.fr/#/training/10258/12348?from=true) au logiciel R [2 JOURS 27 et 28/05, présentiel, RENNES]

## **Résidence Wikimédia**

Dates et [programme](https://sygefor.reseau-urfist.fr/#/training/10035/11972) des WikiCafés à venir ce semestre (les **mardis 13h-14h**) : 19/09, 03/10, 17/10, 07/11, 21/11, 05/12, 19/12, 16/01

Actualités de la Résidence : [Infolettre](https://fr.wikipedia.org/wiki/Projet:Wikifier_la_science/Infolettre/Ao%C3%BBt_2023) WikiL@b n°6 août 2023

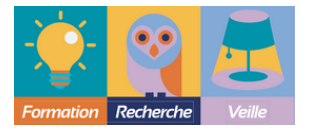

**Pour vous inscrire sur [Sygefor](https://sygefor.reseau-urfist.fr/#/program/rennes)**

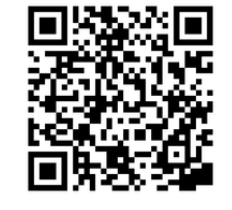

**URFIST Bretagne Pays de la Loire https://urfist.univ-rennes2.fr / 02 99 14 14 46**